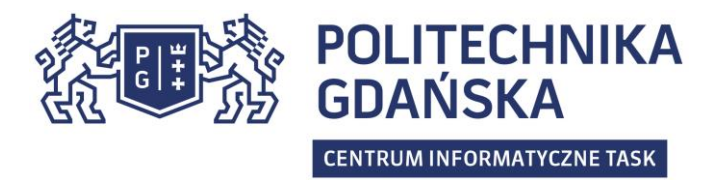

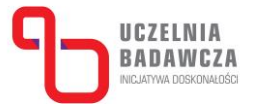

Nr postępowania **ZZ/15/022/U/20**

Gdańsk, dnia 10.09.2021 r.

# **OGŁOSZENIE O UDZIELANYM ZAMÓWIENIU**

o wartości poniżej 130 000 PLN (strona internetowa zamawiającego)

I. Zamawiający:

## **Politechnika Gdańska**

80-233 Gdańsk, ul. Gabriela Narutowicza 11/12, woj. pomorskie Centrum Informatyczne TASK 80-233 Gdańsk, ul. Gabriela Narutowicza 11/12

Postępowanie prowadzi:

# **Dział Zamówień Publicznych,**

e-mail: [dzp@pg.gda.pl](mailto:dzp@pg.gda.pl) Godziny pracy Działu Zamówień Publicznych: 8:00 – 15:00.

#### II. Przedmiot zamówienia

Zamawiający, Politechnika Gdańska ul. G. Narutowicza 11/12, 80-233 Gdańsk, działając w oparciu o art. 2 ust. 2 pkt. 1) ustawy z dnia 11 września 2019 r. – Prawo zamówień publicznych, zwanej dalej "Ustawą Pzp", informuje o zamiarze udzielenia zamówienia oraz zaprasza do złożenia oferty na **nabycie subskrypcji na kompleksową usługę wsparcia dla pakietu MSC.Software na okres 01.10.2021-30.09.2022 r.**

Opis przedmiotu zamówienia stanowi:

- $\checkmark$  szczegółowy opis przedmiotu zamówienia, stanowiący w załącznik nr 2 do niniejszego ogłoszenia,
- $\checkmark$  wzór umowy, bedacy załącznikiem nr 3 do niniejszego ogłoszenia, określający przedmiot zamówienia oraz warunki realizacji.
- III. Termin realizacji zamówienia: od dnia **01.10.2021 r. do dnia 30.09.2022** r.

POLITECHNIKA GDAŃSKA ul. G. Narutowicza 11/12 80-233 Gdańsk

tel. +48 58 347 24 11 fax: +48 58 347 10 06 e-mail: office@task.gda.pl www.task.gda.pl

## IV. Opis sposobu obliczania ceny

Ceną oferty jest cena określona w formularzu oferty, stanowiącym załącznik nr 1 do niniejszego ogłoszenia.

Cena oferty musi uwzględniać wszystkie elementy cenotwórcze związane z pełną, prawidłową i terminową realizacją zamówienia, w szczególności należny podatek VAT. Wykonawca zobowiązany jest uwzględnić wszystkie wymogi, o których mowa w niniejszym ogłoszeniu, ująć wszystkie koszty jakie poniesie Wykonawca z tytułu należytego wykonania zamówienia.

Cenę oferty należy określić w PLN z dokładnością do dwóch miejsc po przecinku.

Koszty poniesione przez Wykonawcę przy realizacji zamówienia, a nieuwzględnione w cenie oferty nie będą przez Zamawiającego dodatkowo rozliczane.

Cena określona w ofercie obowiązuje przez cały okres związania ofertą i będzie wiążąca dla zawieranej umowy.

Rozliczenia pomiędzy Zamawiającym a Wykonawcą będą prowadzone w PLN. Zamawiający nie dopuszcza możliwości prowadzenia rozliczeń w walutach obcych.

Zapłata za fakturę nastąpi przelewem na rachunek bankowy Wykonawcy wskazany w wykazie podmiotów prowadzonym przez Szefa Krajowej Administracji Skarbowej, o którym mowa w art. 96b ustawy o podatku od towarów i usług, w ciągu **21 dni** od daty otrzymania przez Zamawiającego prawidłowo wystawionej faktury.

V. Kryteria oceny ofert

Przy wyborze oferty, Zamawiający będzie się kierował następującymi kryteriami oceny ofert:

## **cena oferty – 100%**

## VI. Termin składania ofert upływa **17.09.2020 r. o godzinie 13:00.**

Na ofertę składają się:

- 1) **formularz oferty,** z wykorzystaniem wzoru załącznik nr 1 do niniejszego Ogłoszenia
- 2) jeśli występuje pełnomocnik, **pełnomocnictwo** dla osoby reprezentującej w niniejszym postępowaniu wykonawcę lub pełnomocnictwo dla osoby lub podmiotu reprezentującego kilku wykonawców składających ofertę wspólną

Ofertę należy złożyć:

- w wersji pisemnej na adres: Politechnika Gdańska, Dział Zamówień Publicznych, 80-233 Gdańsk, ul. Gabriela Narutowicza 11/12, Gmach Główny, Gmach B, pok. 213, albo
- $\checkmark$  w formie elektronicznej (*opatrzonej kwalifikowanym podpisem elektronicznym*) lub w postaci elektronicznej (opatrzonej podpisem zaufanym lub osobistym) za pośrednictwem poczty elektronicznej na adres e-mail: aformel[a@pg.edu.pl](mailto:dzp@pg.edu.pl)

Oferta musi być podpisana przez osobę lub osoby upoważnione do reprezentowania Wykonawcy zgodnie z formą reprezentacji Wykonawcy określoną w rejestrze lub innym dokumencie właściwym dla danej formy organizacyjnej Wykonawcy albo przez upełnomocnionego przedstawiciela Wykonawcy.

Jeżeli upoważnienie do podpisania oferty nie wynika wprost z dokumentu stwierdzającego status prawny Wykonawcy, to do oferty należy dołączyć pełnomocnictwo, określające jego zakres i wystawione przez osoby do tego upoważnione.

Zamawiający zastrzega, że niniejsze ogłoszenie stanowi zaproszenie do składania ofert i nie stanowi oferty, a otrzymanie w wyniku niniejszego zaproszenia oferty Wykonawcy nie jest równoznaczne ze złożeniem zamówienia przez Politechnikę Gdańską bądź zawarciem jakiejkolwiek umowy, a nadto nie łączy się z koniecznością zawarcia przez Zamawiającego umowy.

Dyrektor

prof. dr hab. inż. Henryk Krawczyk Centrum Informatyczne TASK

.......................................................... (podpis osoby uprawnionej)

Załącznik nr 1: formularz oferty Załącznik nr 2: szczegółowy opis przedmiotu zamówienia Załącznik nr 3: wzór umowy Załącznik nr 4: Klauzula RODO

Nr postępowania **ZZ/15/022/U/21**

Załącznik nr 1 do ogłoszenia

………………………………………… (nazwa i adres Wykonawcy)

#### **FORMULARZ OFERTOWY**

**Zamawiający: Politechnika Gdańska Centrum Informatyczne TASK ul. G. Narutowicza 11/12 80**-**233 Gdańsk**

Odpowiadając na ogłoszenie o udzielanym zamówieniu na **nabycie subskrypcji na kompleksową usługę wsparcia dla pakietu MSC.Software na okres 01.10.2021 - 30.09.2022 r.** my niżej podpisani:

Imię: ............................................ nazwisko: ......................................................

Imię: ............................................ nazwisko: ......................................................

występujący w imieniu i na rzecz:

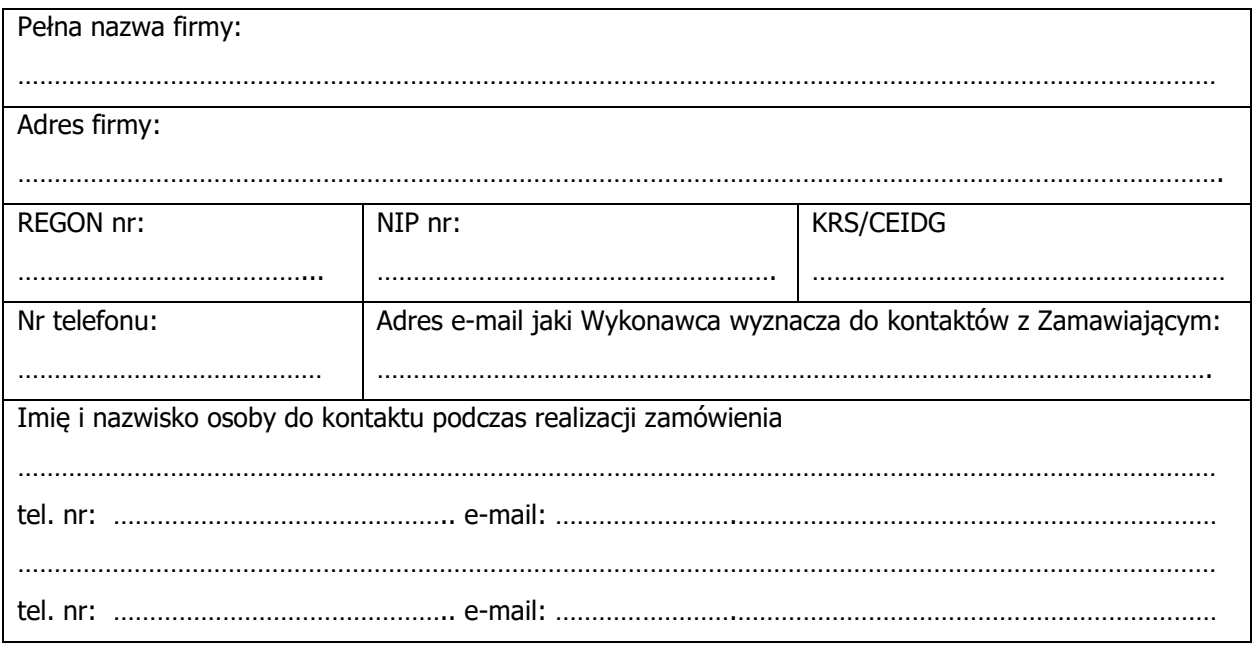

1. Oferujemy realizację przedmiotu zamówienia, zgodnie z wymaganiami ogłoszenia o udzielanym zamówieniu za cenę: ………………………………… brutto PLN, (słownie …………………….….…………………………………………………………………………..) .

- 2. Oświadczamy, że w cenie oferty uwzględniliśmy wszystkie elementy cenotwórcze wynikające z zakresu i sposobu realizacji przedmiotu zamówienia.
- 3. Oświadczamy, że zapoznaliśmy się z postanowieniami wzoru umowy, który stanowi załącznik do ogłoszenia o udzielanym zamówieniu. Nie wnosimy do jego treści zastrzeżeń. Zobowiązujemy się do zawarcia umowy z Zamawiającym na warunkach w niej określonych.
- 4. Zobowiązujemy się do realizacji przedmiotu zamówienia w terminie określonym w treści ogłoszenia.
- 5. Zobowiązuję/emy się do realizacji przedmiotu zamówienia na zasadach określonych w treści ogłoszenia.
- 6. Oświadczamy, że wypełniliśmy obowiązki informacyjne przewidziane w art. 13 lub art. 14 rozporządzenia Parlamentu Europejskiego i Rady (UE) 2016/679 z dnia 27 kwietnia 2016 r. (RODO) w sprawie ochrony osób fizycznych w związku z przetwarzaniem danych osobowych i w sprawie swobodnego przepływu takich danych oraz uchylenia dyrektywy 95/46/WE (ogólne rozporządzenie o ochronie danych) (Dz. Urz. UE L 119 z 2016, str. 1; zm.: Dz. U. UE.L. 127 z 2018, str. 2) wobec osób fizycznych, od których dane osobowe bezpośrednio lub pośrednio pozyskałem w celu ubiegania się o udzielenie zamówienia publicznego w niniejszym postępowaniu

**UWAGA!** W przypadku gdy wykonawca nie przekazuje danych osobowych innych niż bezpośrednio jego dotyczących lub zachodzi wyłączenie stosowania obowiązku informacyjnego, stosownie do art. 13 ust. 4 lub art. 14 ust. 5 RODO treści oświadczenia wykonawca nie składa (usunięcie treści oświadczenia np. przez jego wykreślenie).

7. Uważamy się za związanych niniejszą ofertą przez okres **30 dni** od upływu terminu składania ofert do dnia **16 - 10 – 2021 r.**

......................................,dn. ..................... (miejscowość)

> ……………….................................................................. podpis (y) i pieczęć imienna osób uprawnionych do reprezentowania Wykonawcy

#### **Subskrypcja na kompleksową usługę wsparcia dla pakietu MSC.Software**

#### **Szczegółowy opis przedmiotu zamówienia:**

- 1. Serwisowanie i aktualizacja oprogramowania.
- 2. Aktualizacja danych zawartych w oprogramowaniu.
- 3. Aktualizacia dokumentacii niezbednej do korzystania z aktualizacii oprogramowania.
- 4. Subskrypcja dotyczy następującego oprogramowania:

\* University Structures+Motion Bundle (100 seats) Dytran Marc Solver Mentat Marc Hex Mesher Mentat CMOLD Access Marc 2D Mesher Marc 3D Mesher Mentat ITI Access Marc Electrical Marc Metal Cutting Marc Shape Memory Marc Hemi-Cube View Factor Marc GPU Marc Multi-Processor Parallel Mentat Geometry Translators Mentat CATIAV4 Access Mentat CATIAV5 Access Mentat Creo Access Mentat Inventor Access Mentat JT Access Mentat NX Access Mentat SolidWorks Access MARC Material Fitting Tool MARC Phase Transformation MSC Nastran Solver MSC Nastran Heat Transfer MSC Nastran DMAP Compile MSC Nastran Dynamics MSC Nastran Nonlinear MSC Nastran SMP MSC Nastran Parallel MSC Nastran Design Optimization MSC Nastran Superelements MSC Nastran Connectors MSC Nastran ACMS

MSC Nastran Acoustics MSC Nastran Marc Translator MSC Nastran Implicit Nonlinear Shape Memory MSC Nastran DDAM MSC Nastran Adams Integration MSC Nastran Implicit Nonlinear Hemi-Cube View Factor MSC Nastran Multi-Optimization MSC Nastran Implicit Nonlinear Solver MSC Nastran DMP MSC Nastran Implicit Nonlinear Multi-Processor MSC Nastran Advanced Nonlinear MSC Nastran Advanced Thermal MSC Nastran Rotordynamics MSC Nastran Aeroelasticity I MSC Nastran GPU MSC Nastran Embedded Fatigue - Standard MSC Nastran Digimat MSC Nastran Digimat DMP Patran Patran Queue Manager Patran Analysis Manager Patran Beam Tools Patran Dytran Preference Patran Marc Preference Patran Nastran Preference Patran Advanced Surface Mesh Patran Random Analysis Tool Patran ACIS SAT Access Patran CATIAV4 Access Patran CATIAV5 Access Patran Creo Access Patran NX Access Patran SolidWorks Access Patran ABAQUS Preference Patran ANSYS Preference Patran LS-DYNA3D Preference Patran PAMCRASH Preference Patran Materials Patran Materials Enterprise Patran Thermal Patran Flightloads Sinda Solver SINDARad Sinda Patran Plug-in Sinda Office Toolkit Adams View Adams Exchange Adams Postprocessor Adams Solver

Adams Solver SMP Adams Linear Adams Insight Adams Flex Adams Nonlinear Flex Adams Durability Adams Controls Adams Vibration Interface Adams Vibration Solver Adams Mechatronics Adams 3DRoad Adams Tire Handling Adams Car PlugIn Adams Car Suspension Adams SmartDriver Adams Vehicle Solver Adams Foundation Classes Adams Visual Edit Adams Chassis Interface Adams Chassis Utilities Adams Car Ride Interface Adams Car Ride ID Tool Adams Car Ride Solver Adams Driveline Interface Adams Driveline Solver Adams Machinery Module Bundle Adams ViewFlex Adams FE Cosimulation Adams Geometry Translators Adams Solver Fixed-Step Adams Solver Real-Time OS Easy5 Library Developer (Build) Easy5 MATLAB Interface (Build) Easy5 Matrix Algebra Tool Easy5 Model Builder (Build) Easy5 Library Developer (RT) Easy5 Model Builder (RT) Easy5 Analysis (Build) Easy5 Analysis (RT) Easy5 MATLAB Interface (RT) Easy5 Electrical Systems Library Easy5 Gas Dynamics Library (Build) Easy5 Multiphase Fluid Library (Build) Easy5 Gas Dynamics Library (RT) Easy5 Multiphase Fluid Library (RT) Easy5 Hydraulic Basic Library (Build) Easy5 Thermal Hydraulic Advanced Library (Build) Easy5 Hydraulic Basic Library (RT) Easy5 Thermal Hydraulic Advanced Library (RT)

MSC Apex Modeler MSC Apex CAD Access Pack MSC Apex Structures

\* MSC Fatigue Complete Package (50 seats) MSC Fatigue Basic MSC Fatigue Strain Gauge MSC Fatigue Fracture MSC Fatigue Vibration MSC Fatigue Multiaxial MSC Fatigue Wheels MSC Fatigue Seam Weld MSC Fatigue Spot Weld MSC Fatigue Utilities

\* Patran CAE Solid Modeling (5 seats) Patran CAE Solid Modeling